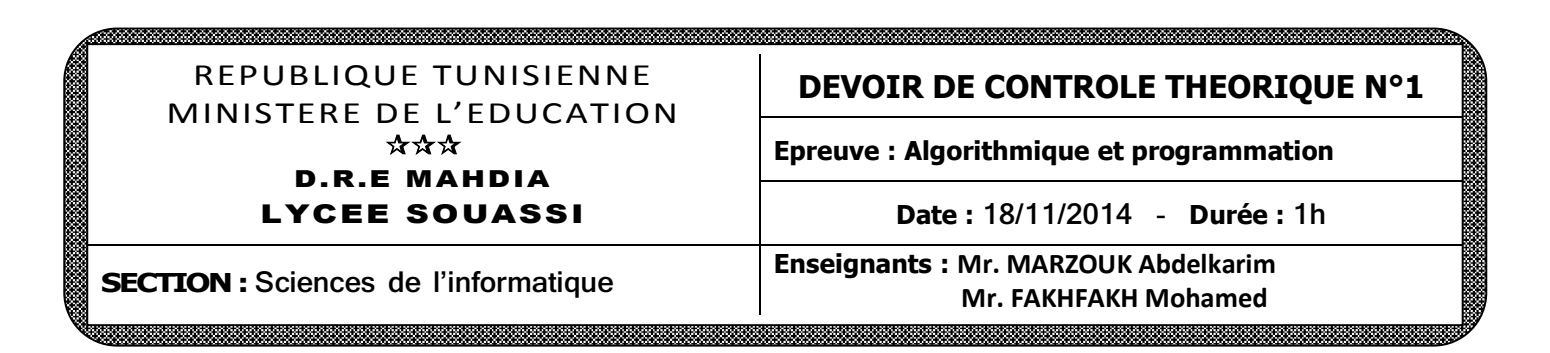

## **Exercice N° 1 : (8 points)**

Soit l'algorithme de la fonction « Inconnue » suivant:

- **0) DEF FN** Inconnue (Ch : chaine) : …………………..
- **1)**  $[N \leftarrow 1]$  **Tant que** (POS (" ", Ch) ≠ 0) **Faire**  $N \leftarrow N + 1$ Efface (Ch, 1, POS (" ", Ch))

**Fin Tant que**

- **2)** Inconnue  $\leftarrow$  N
- **3) Fin** Inconnue

### **Questions :**

- **a)** Donner le résultat de cette fonction pour **Ch = "section science de l'informatique"**.
- **b)** Donner le type de la fonction **Inconnue**.
- **c)** En déduire le rôle de cette fonction.
- **d)** Ecrire l'algorithme d'une **fonction récursive** qui réalise le même traitement.

## **Exercice N° 2 : (12 points)**

On désire informatiser les données **relatives** aux élèves résidants dans un foyer. Pour chaque élève on détient les informations suivantes :

- Identité **(Id)** : composée par les données suivantes :
	- Nom et prénom **(Np)** : Chaîne de 20 caractères au maximum,
	- Date de naissance **(Dat\_Nais)** : Chaîne de 10 caractères.
- Numéro de sa Chambre **(Num\_Chm)** : Entier de 1 à 100,
- Lycée **(Lyc)** : Chaine de 20 caractères au maximum.

Le programme doit réaliser les actions offertes par le menu suivant :

# **FOYER 1 :** Ajouter un élève **2 :** Numéro de chambre d'un élève **3 :** Nombre d'élèves d'un lycée **4 :** Fiche Foyer **0 :** Quitter

- **Ajouter un élève :** Saisir et enregistrer un élève, dans le fichier **« C:\BAC2015\Eleves.dat »**, l'arrêt de la saisie sera à la demande de l'utilisateur.
- **Numéro de chambre d'un élève :** Chercher et afficher le numéro de la chambre d'un élève dont le nom est donné. Si le nom ne correspond à aucun élève, le programme affiche **« Elève Inexistant »**.
- **Nombre d'élèves d'un lycée :** Calculer et afficher le nombre d'élève d'un lycée dont le nom du lycée est donné.
- **Fiche Foyer :** Copier le contenu du fichier **« Eleves.dat »** dans un fichier texte nommé **« C:\BAC2015\Foyer.txt »** ou chaque élève occupera une ligne, sous la forme suivante :

Nom du lycée, suivi d'un espace, suivi du Nom et prénom, suivi d'un espace, suivi de la date de naissance, suivi d'un espace, suivi du numéro de la chambre.

#### **Travail demandé :**

- **1.** Analyser le problème en le décomposant en modules.
- **2.** Analyser chacun des modules envisagés précédemment.